**CHRISTINE L. COHEN AUDITOR-CONTROLLER** County of Ventura 800 South Victoria Avenue Ventura, Ca 93009-1540

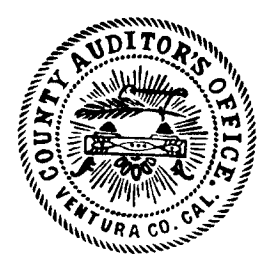

**CHIEF DEPUTIES JAMES M. TAMEKAZU LOUISE WEBSTER SANDRA BICKFORD MERCY GRIECO** 

September 13, 2005

**Honorable Board of Supervisors County of Ventura** 800 South Victoria Avenue Ventura, CA 93009

## SUBJECT: THIRD QUARTER FY 2004-05 COUNT OF CASH IN CUSTODY OF THE TREASURY

## **RECOMMENDATION:** Receive and file.

BACKGROUND: California Government Code Sections (GC §§) 26920 and 26922, and County Board of Supervisors' resolution dated September 28, 1971, require the Auditor-Controller to conduct a quarterly cash count of the money in the County Treasury.

## **SCOPE:**

Our overall objective was to determine whether cash and investments as shown on the "Statement of Money in County Treasury" (Statement), as of March 22, 2005 (enclosed), were reasonably stated. Specifically, we: counted cash in the Treasury; verified and confirmed balances as shown on the Statement; determined whether the Treasury cash was in agreement with the Ventura County Financial Management System (VCFMS) in accordance with GC §§ 26905; and evaluated investments with respect to dollar amount and type for compliance with GC §§ 53601 and 53635.

We conducted our cash count as required by GC SS 26920 and 26922, and included such tests as we considered necessary in the circumstances. We also considered Statements on Standards for Accounting and Review Services issued by the American Institute of Certified Public Accountants as a guideline for conducting the cash count.

**FINDINGS:** Overall, we found that the Statement reasonably stated cash and investments of approximately \$1.48 billion deposited with the Treasury as of March 22. 2005, on the modified cash basis, which is a comprehensive basis of accounting other than accounting principles generally accepted in the United States of America.

Honorable Board of Supervisors September 13, 2005 Page 2

Using this basis of accounting, the balance in the accompanying Statement does not reflect outstanding checks totaling approximately \$11,516,125. Our cash count also disclosed that the Treasury cash was in agreement with VCFMS in accordance with GC §§ 26905 and that investments complied with the dollar and type of requirements of GC §§ 53601 and 53635.

Sincerely,

**CHRISTINE L. COHEN Auditor-Controller** 

Enclosure

cc: Honorable Lawrence L. Matheney, Treasurer-Tax Collector John F. Johnston, County Executive Officer Depositors in County Treasury

## **Ventura County California Statement of Money in County Treasury** At Close of Business **March 22, 2005**

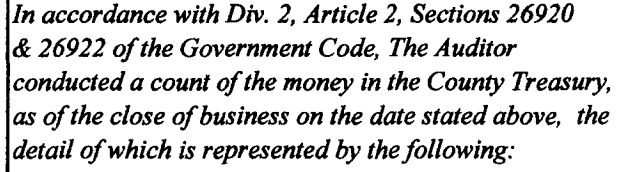

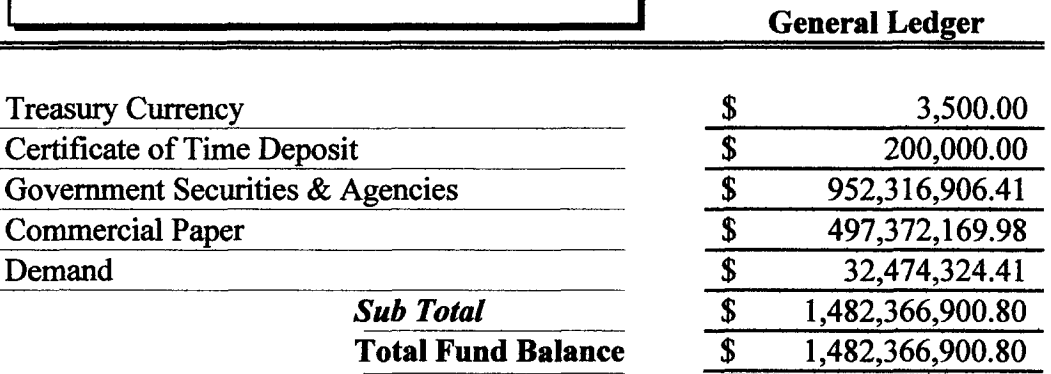

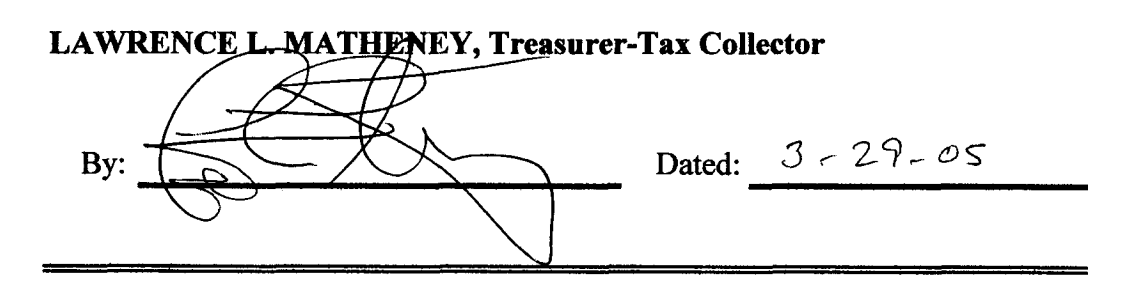

Page 1